## **TmTravelConnector**

Die Aufgabe des **TmTravel Konnektors** ist es **Reisedaten** zu **liefern**, welche dann in ein nachgelagertes System zur **Auszahlung weitergeleitet** werden.

Da diese Auszahlung immer den letzten Schritt des eigentlichen Reiseabrechnungsworkflows bedeutet, werden nach einer erfolgreichen Synchronisation mit diesem Konnektor auch alle gelesenen Reisen verändert:

- Es wird ein neuer Status in der Reise gesetzt (damit der nächste Lauf der Synchronisation diese Reise nicht mehr anliefert)
- es wird (optional) das Datum der Synchronisation in den Reisedatensatz zurückgeschrieben. Auf diese Weise kann in Auswertungen leicht nachvollzogen werden, wann eine Reise übergeleitet wurde.

Natürlich kann der Travel Konnektor auch "nur" zum Lesen verwendet werden, ohne dass ein Reisestatus oder ein Überleitungsdatum gesetzt wird. Dies kann in der Konnektor-Konfiguration festgelegt werden.

### **Konfiguration TmTravelConnector**

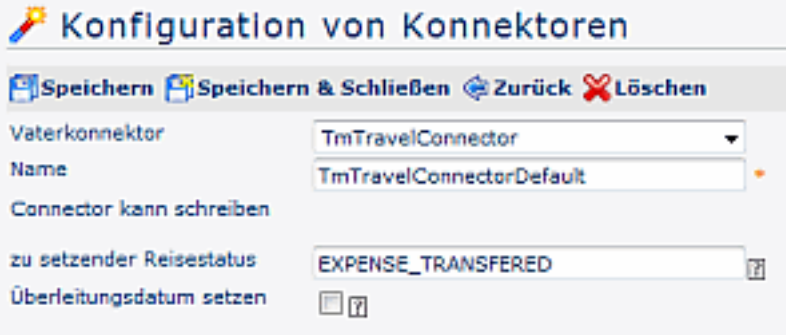

#### • **Vaterkonnektor**

Als Vaterkonnektor wird der TmTravelConnector ausgewählt

• **Name**

Name des neuen Konnektors (sollte anders sein als TmTravelConnector)

- Konnektor kann schreiben
- **zu setzender Reisestatus**

Dieser Parameter ermöglicht es, den Status zu bestimmen, der nach Abschluss gesetzt werden soll. Der angegebene Status wird nach erfolgtem Auslesen und Durchführung des Syncs auf allen selektieren Dienstreisen gesetzt, Beispiel: Expense\_Transfered (Abrechnung Übergeleitet)

#### • **Überleitungsdatum setzen**

Ist diese Option aktiviert, so wird nach erfolgtem Auslesen und Durchführung des Syncs über das Connectorframework das Überleitungsdatum mit Heute befüllt!

### **Zur Verfügung gestellte Felder**

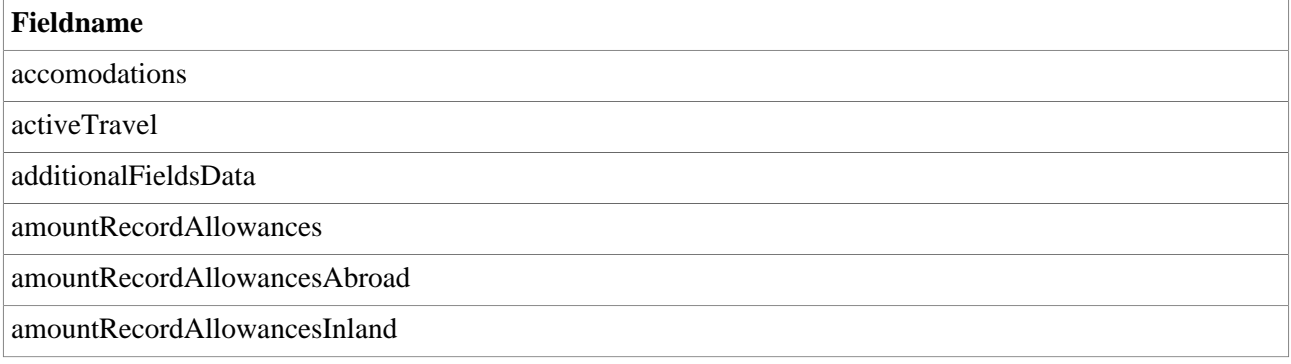

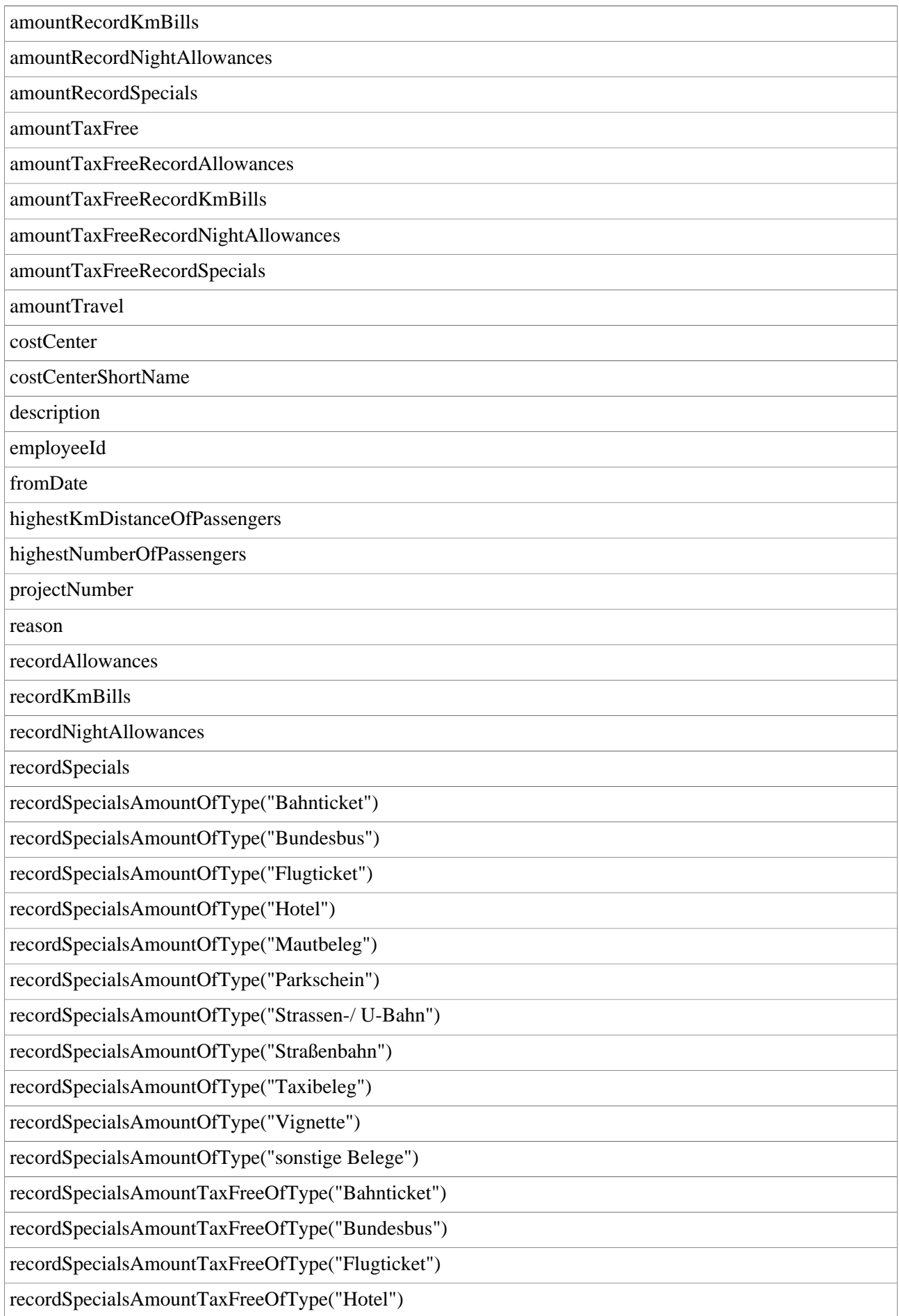

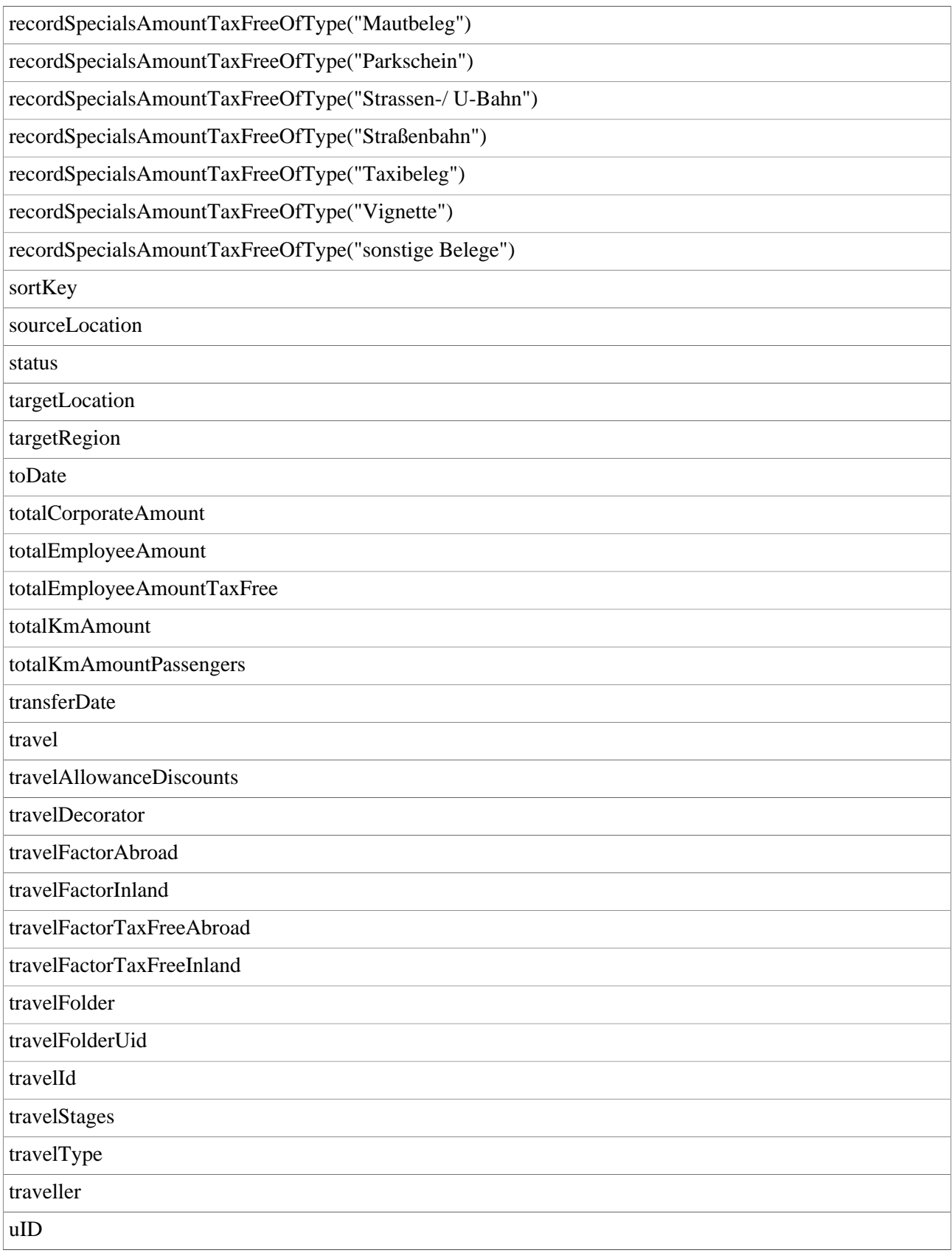

# **Felder**

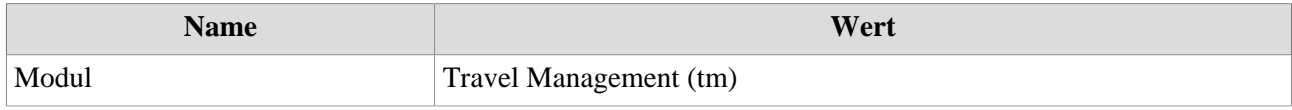

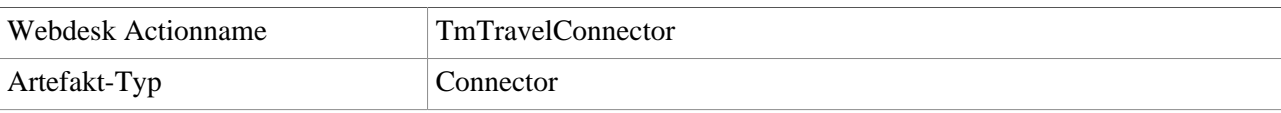